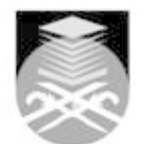

## **UNIVERSITI TEKNOLOGI MARA**

## **CIT550: WEB DESIGN AND DEVELOPMENT**

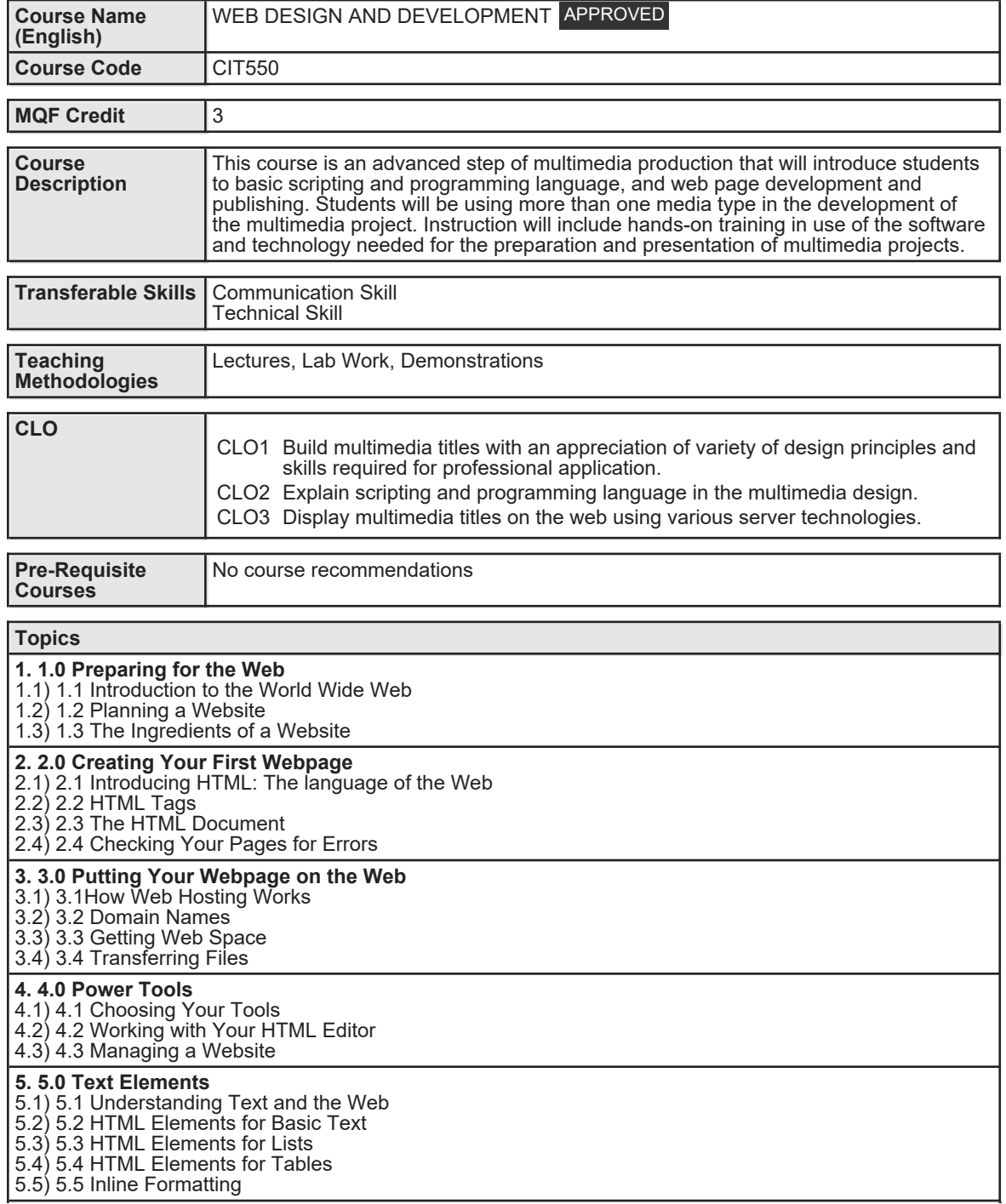

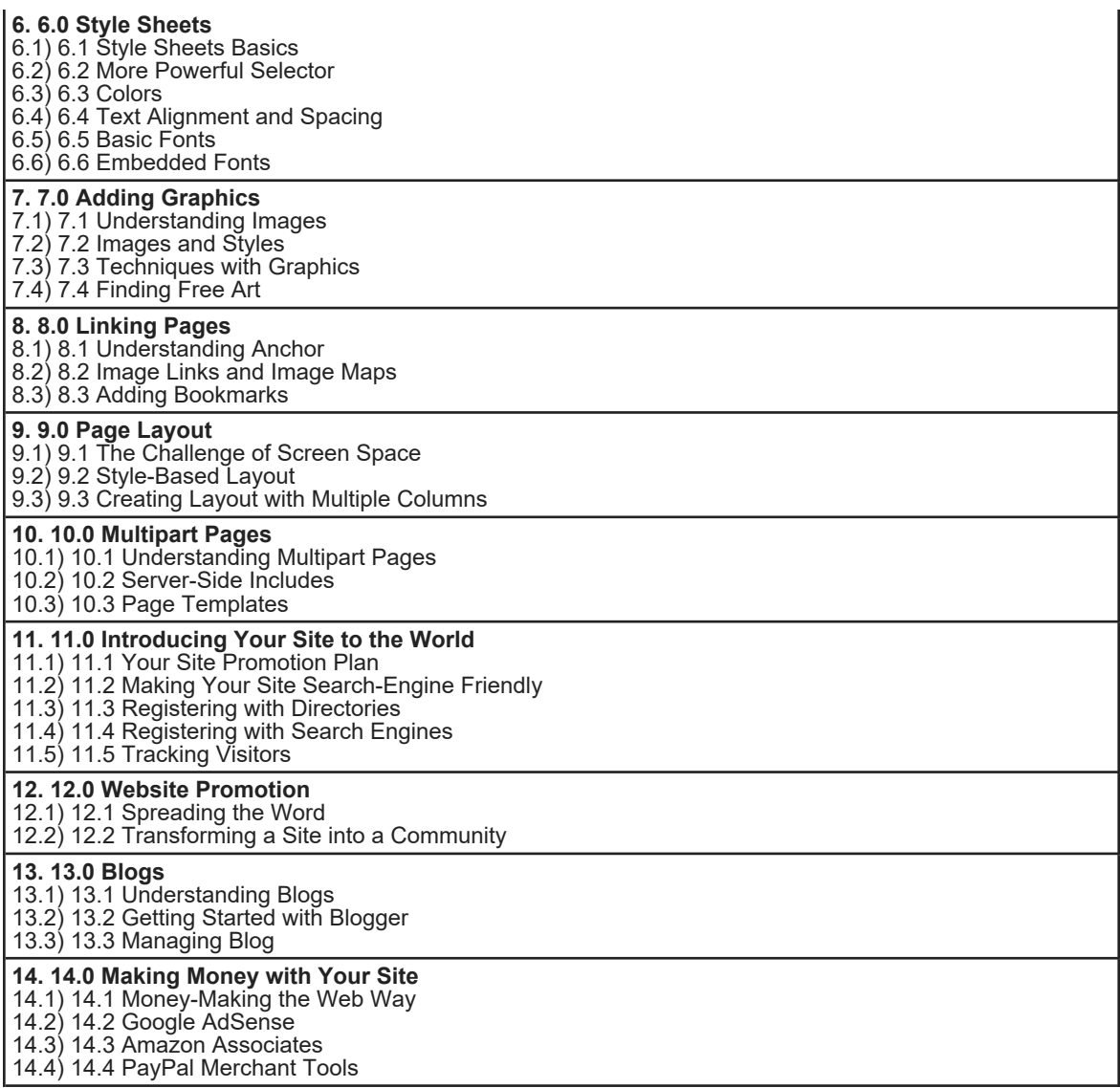

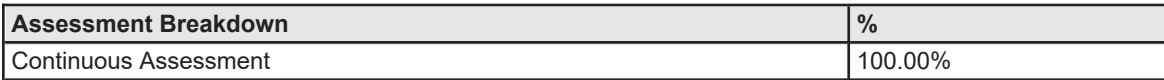

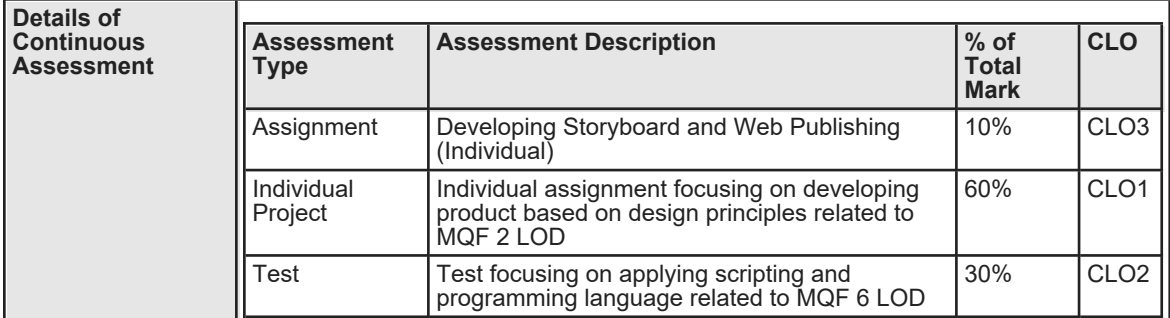

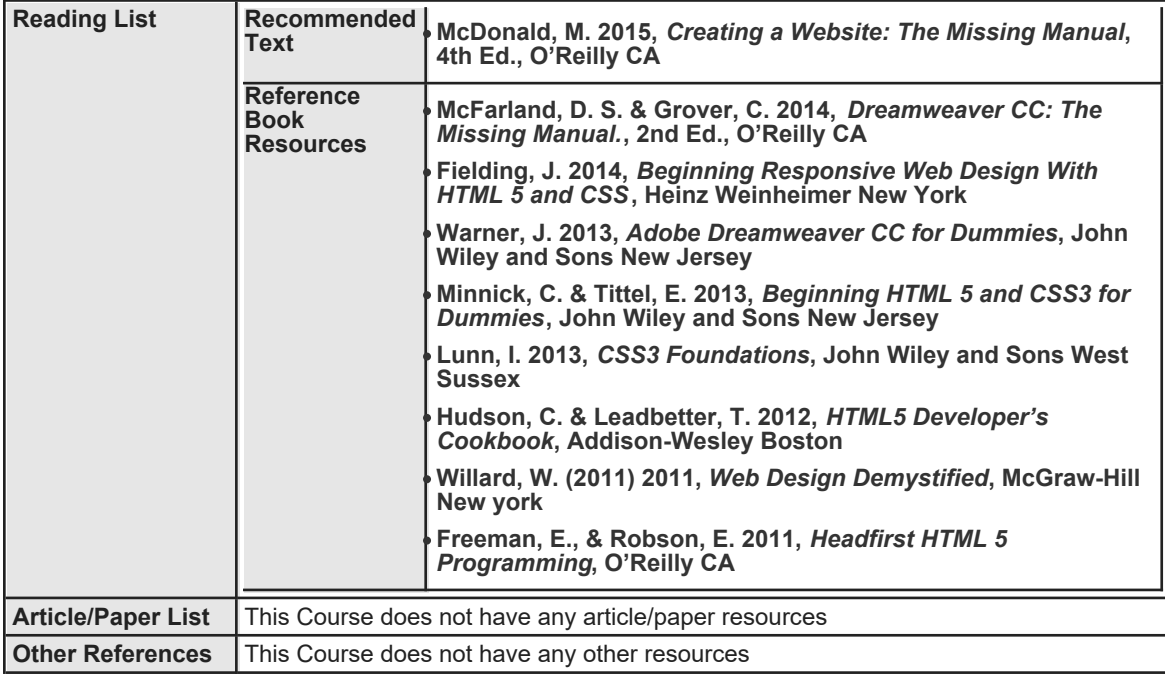